## План

УТВЕРЖДАЮ<br>Ректор БОУ ВО «ЧГИКИ»<br>Минкультуры Чувании

**Н.И. Баскакова** 

 $20/5r$ .

мероприятий по противодействии корруцции БОУ ВО «ЧГИКИ» Минкультуры Чувашии на 2023 год

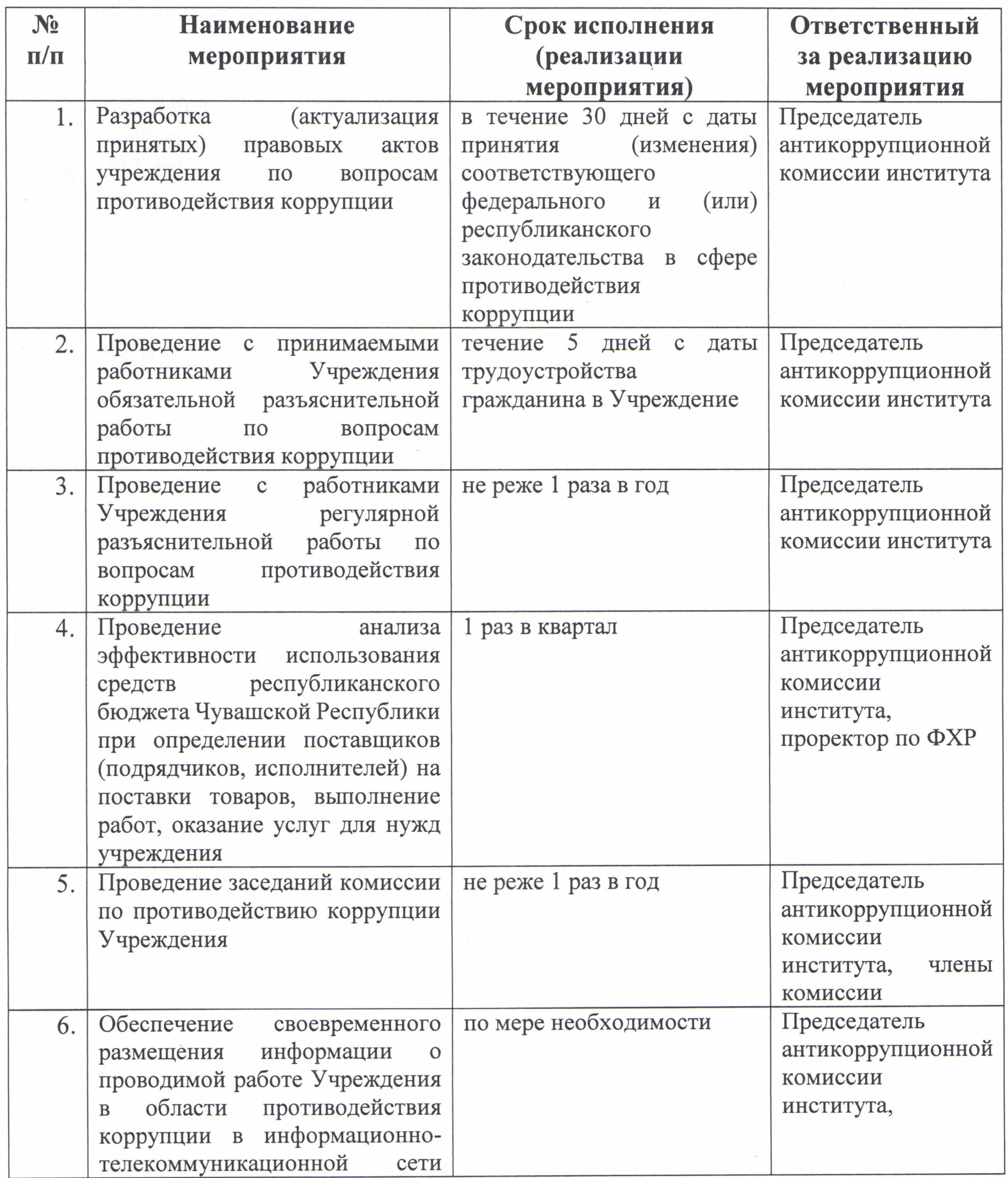

 $\sim 10^{-10}$ 

 $\overline{1}$ 

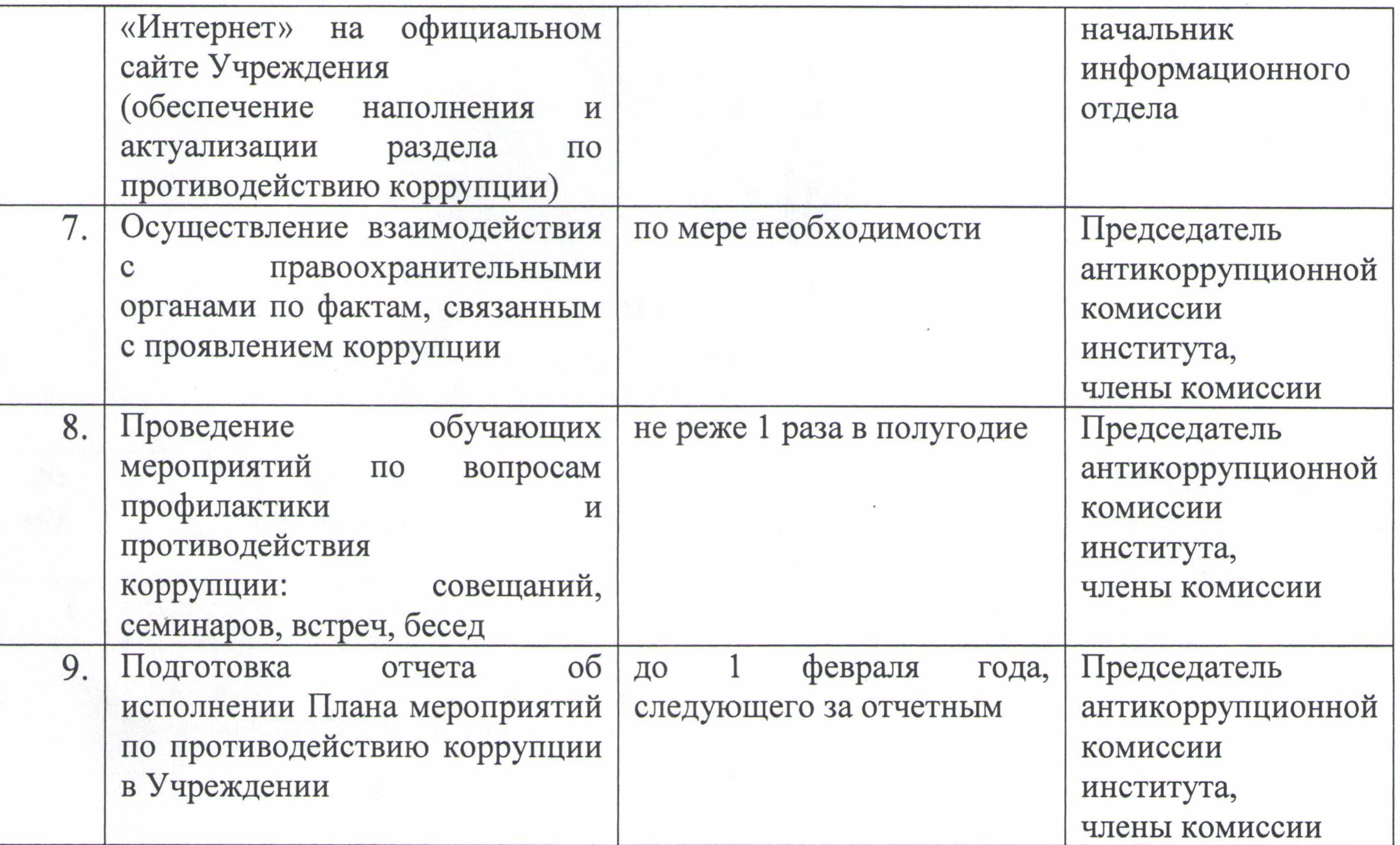

Ответственный за противодействие коррупции

 $\sim$   $\sigma$ 

 $\mathcal{L}_{\rm{c}}$ 

## А.Н. Блашенков

 $\sim 10^{-11}$ 

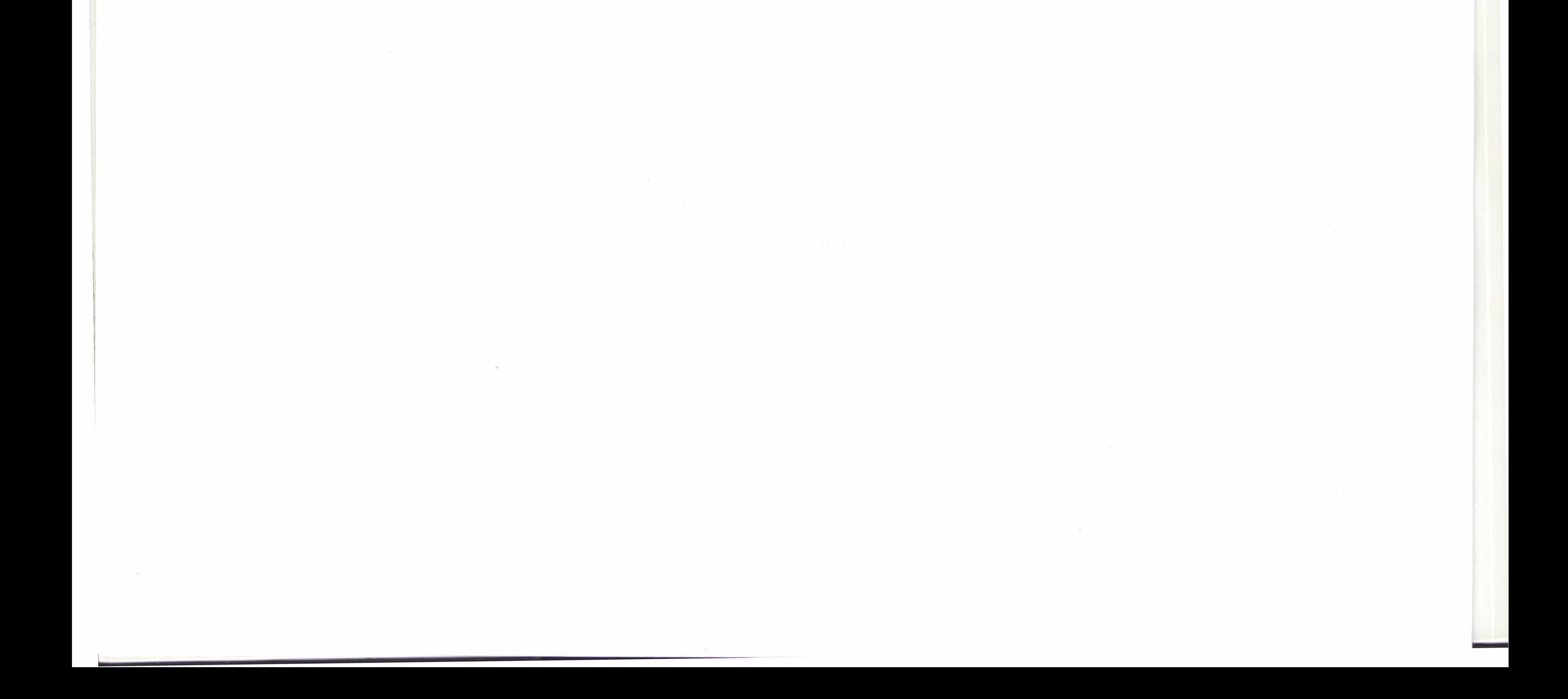